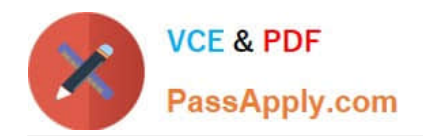

# **CAU201Q&As**

CyberArk Defender

# **Pass CyberArk CAU201 Exam with 100% Guarantee**

Free Download Real Questions & Answers **PDF** and **VCE** file from:

**https://www.passapply.com/cau201.html**

100% Passing Guarantee 100% Money Back Assurance

Following Questions and Answers are all new published by CyberArk Official Exam Center

**C** Instant Download After Purchase

**83 100% Money Back Guarantee** 

- 365 Days Free Update
- 800,000+ Satisfied Customers  $\epsilon$  or

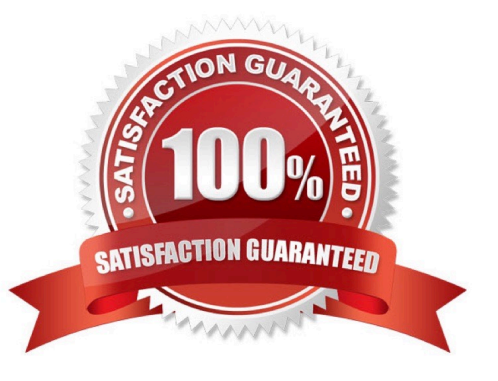

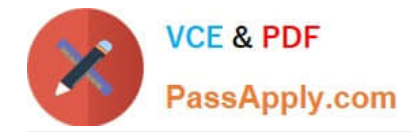

# **QUESTION 1**

You have been asked to turn off the time access restrictions for a safe. Where is this setting found?

- A. PrivateArk
- B. RestAPI
- C. Password Vault Web Access (PVWA)
- D. Vault

Correct Answer: A

#### **QUESTION 2**

A logon account can be specified in the platform settings.

A. True

B. False

Correct Answer: A

#### **QUESTION 3**

When a DR Vault Server becomes an active vault, it will automatically revert back to DR mode once the Primary Vault comes back online.

A. True; this is the default behavior

B. False, the Vault administrator must manually set the DR Vault to DR mode by setting "FailoverMode=no" in the padr.ini file

C. True, if the AllowFailback setting is set to "yes" in the padr.ini file

D. False, the Vault administrator must manually set the DR Vault to DR mode by setting "FailoverMode=no" in the dbparm.ini file

Correct Answer: B

# **QUESTION 4**

How much disk space do you need on the server for a PAReplicate?

A. 500 GB

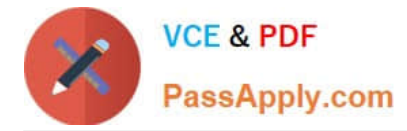

- B. 1 TB
- C. same as disk size on Satellite Vault
- D. same as disk size on Primary Vault

Correct Answer: D

Reference: https://docs.cyberark.com/Product-Doc/OnlineHelp/PAS/Latest/en/Content/PAS%20INST/Installing-the-Vault-Backup-Utility.htm#Beforeinstallation

# **QUESTION 5**

As long as you are a member of the Vault Admins group, you can grant any permission on any safe that you have access to.

A. TRUE

B. FALSE

Correct Answer: B

[CAU201 PDF Dumps](https://www.passapply.com/cau201.html) [CAU201 Practice Test](https://www.passapply.com/cau201.html) [CAU201 Exam Questions](https://www.passapply.com/cau201.html)